## The name of Nodal Center should be here instead of Workshop name

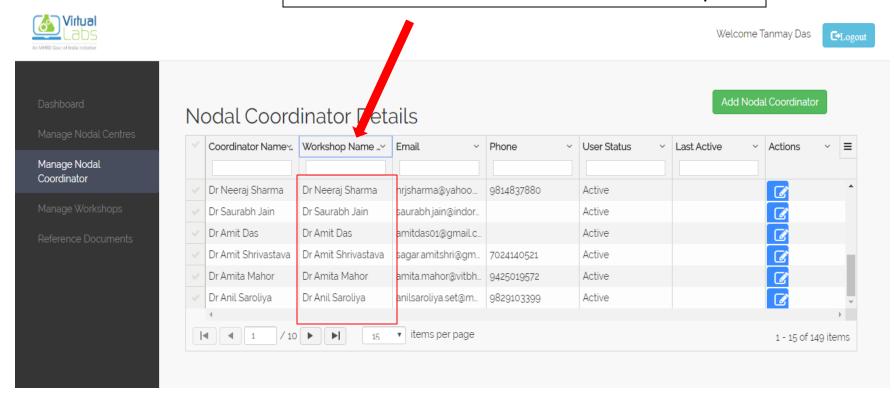